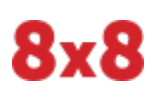

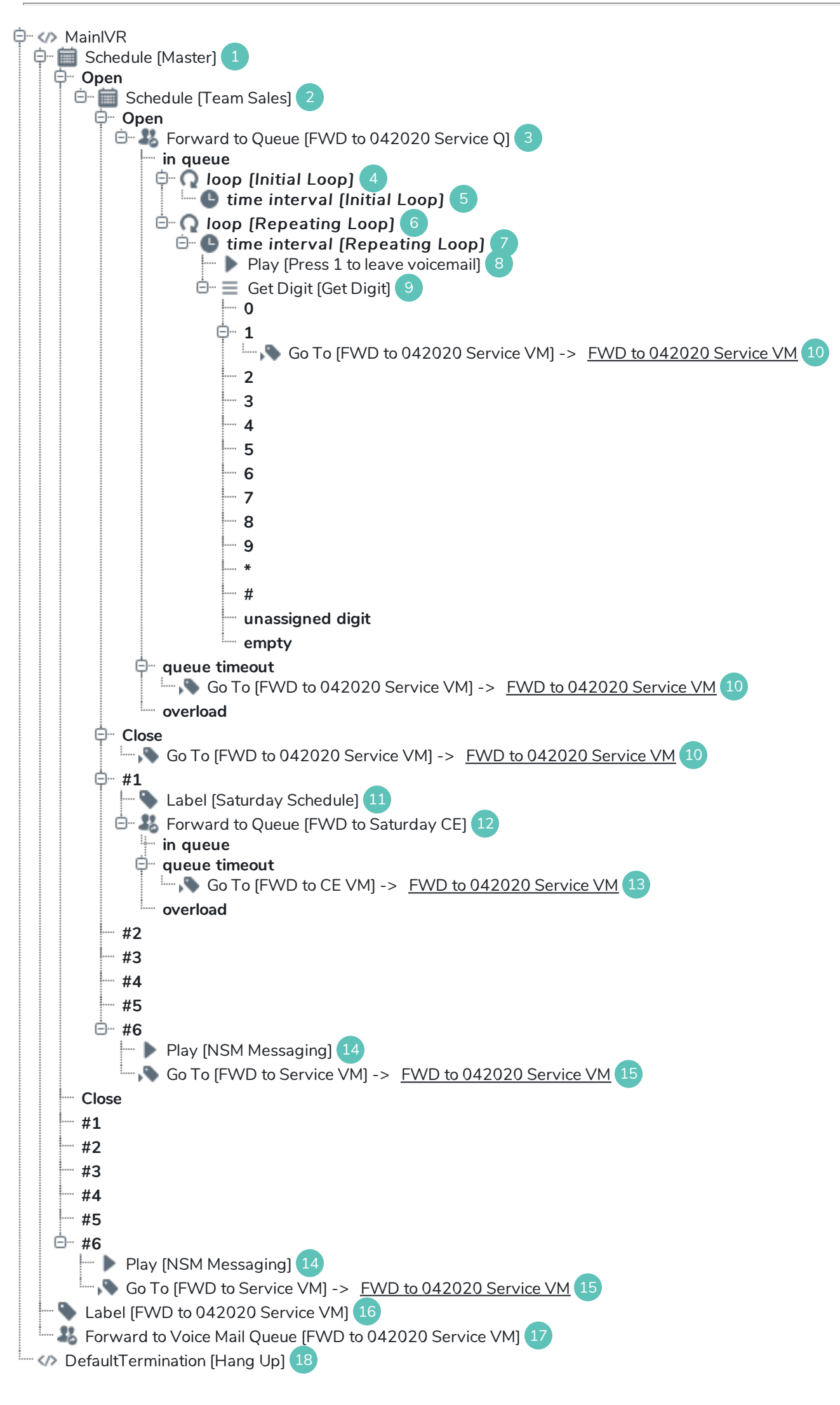

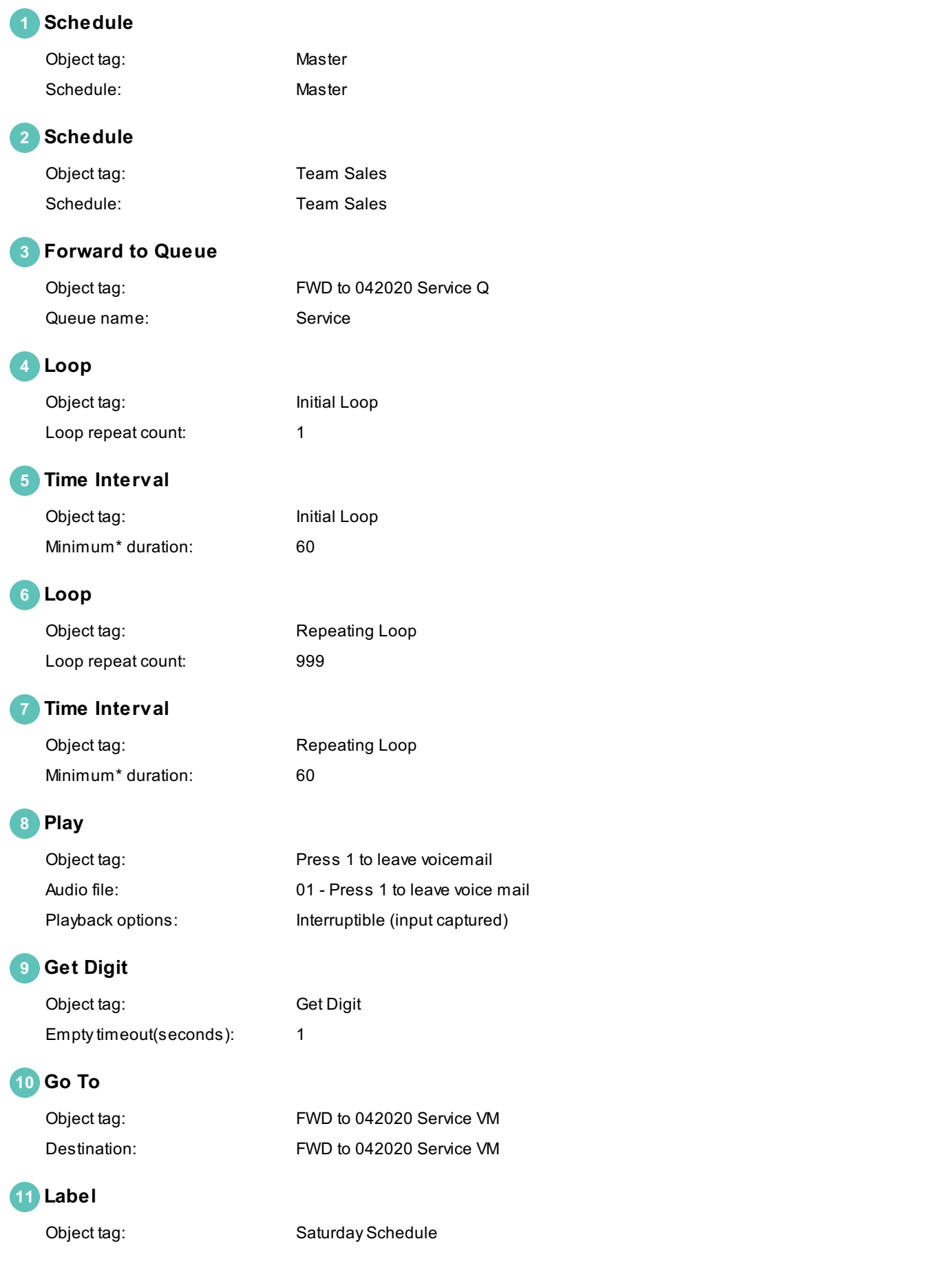

#### **12 Forward to Queue**

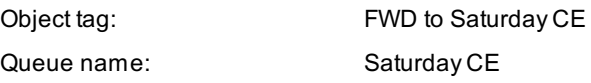

# **13 Go To**

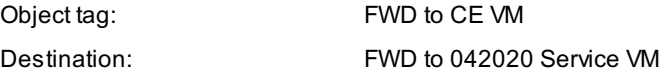

#### **14 Play**

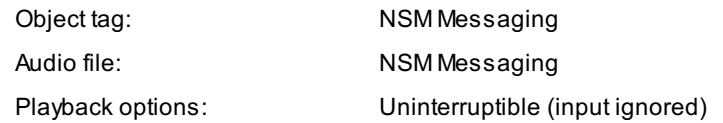

### **15 Go To**

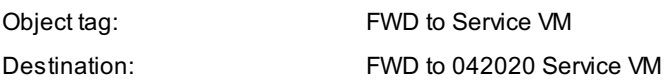

#### **16 Label**

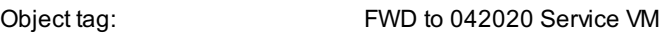

# **17 Forward to Voice Mail Queue**

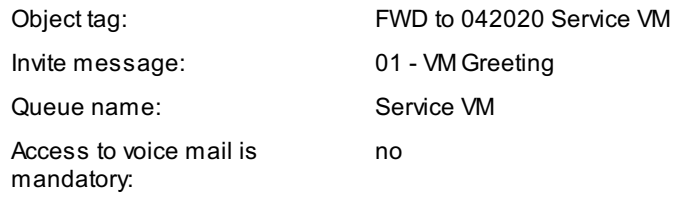

# **18 DefaultTermination**

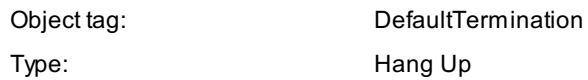